# Function (1A)

Young Won Lim 7/5/11 Copyright (c) 2010, 2011 Young W. Lim.

 Permission is granted to copy, distribute and/or modify this document under the terms of the GNU Free Documentation License, Version 1.2 or any later version published by the Free Software Foundation; with no Invariant Sections, no Front-Cover Texts, and no Back-Cover Texts. A copy of the license is included in the section entitled "GNU Free Documentation License".

Please send corrections (or suggestions) to [youngwlim@hotmail.com.](mailto:youngwlim@hotmail.com)

This document was produced by using OpenOffice.

Young Won Lim 7/5/11

### Task: Finding Partial Sums (1)

$$
S_n = \sum_{k=1}^n a_k
$$
  

$$
a_k = k
$$

$$
S_{1} = \sum_{k=1}^{1} k = 1
$$
\nprintf("S1 = %0d \n\n...\n  
\n
$$
S_{2} = \sum_{k=1}^{2} k = 1 + 2
$$
\nprintf("S2 = %0d \n\n...\n  
\n
$$
S_{3} = \sum_{k=1}^{3} k = 1 + 2 + 3
$$
\nprintf("S3 = %0d \n\n...\n  
\n

## Task: Finding Partial Sums (2)

$$
\bigg( S_1 = \sum_{k=1}^1 k = 1
$$

$$
\left(S_2 = \sum_{k=1}^{2} k = 1 + 2\right)
$$

$$
S_3 = \sum_{k=1}^3 k = 1 + 2 + 3
$$

\n
$$
\begin{aligned}\n S1 &= 0; \\
 \text{for } (k=1; k<=1; ++k) S1 += k; \\
 \hline\n \text{printf("S1 = %d \n} \setminus n", S1); \\
 S2 &= 0; \\
 \text{for } (k=1; k<=2; ++k) S2 += k; \\
 \hline\n \text{printf("S2 = %d \n} \setminus n", S2); \\
 \hline\n \text{S3 = 0;} \\
 \text{for } (k=1; k<=3; ++k) S3 += k; \\
 \hline\n \text{printf("S3 = %d \n} \setminus n", S3); \\
 \end{aligned}
$$
\n

## Task: Finding Partial Sums (3)

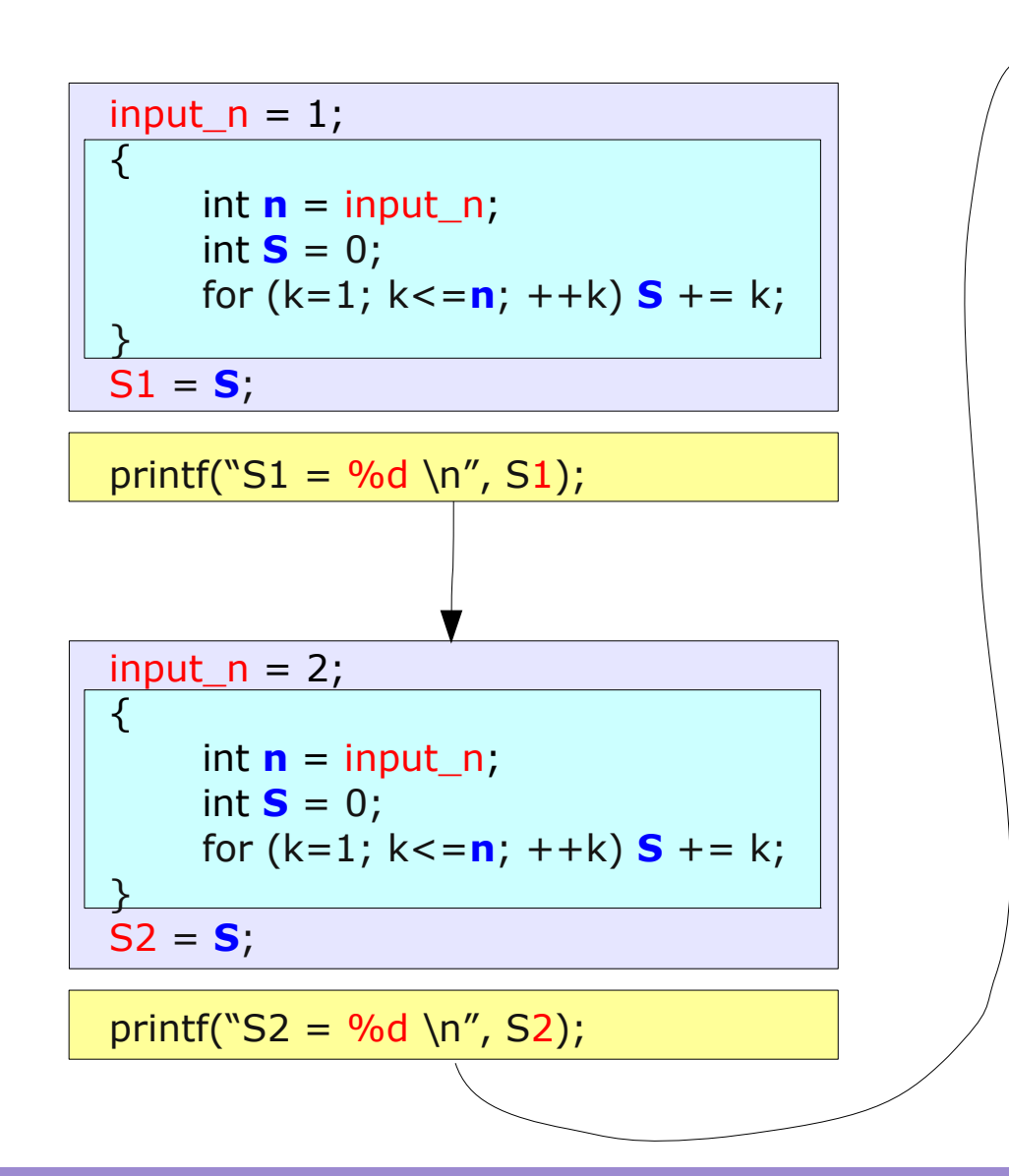

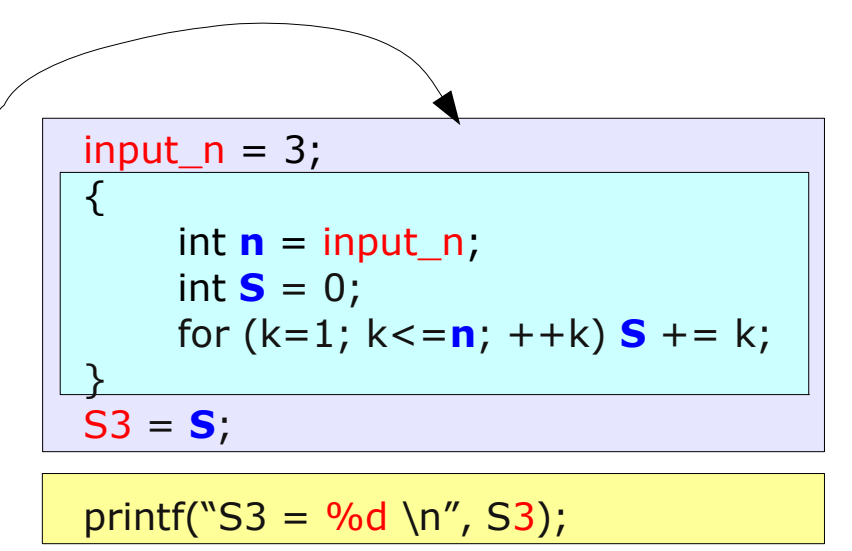

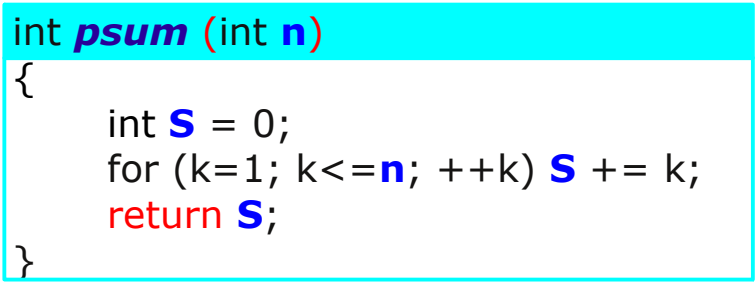

## Task: Finding Partial Sums (4)

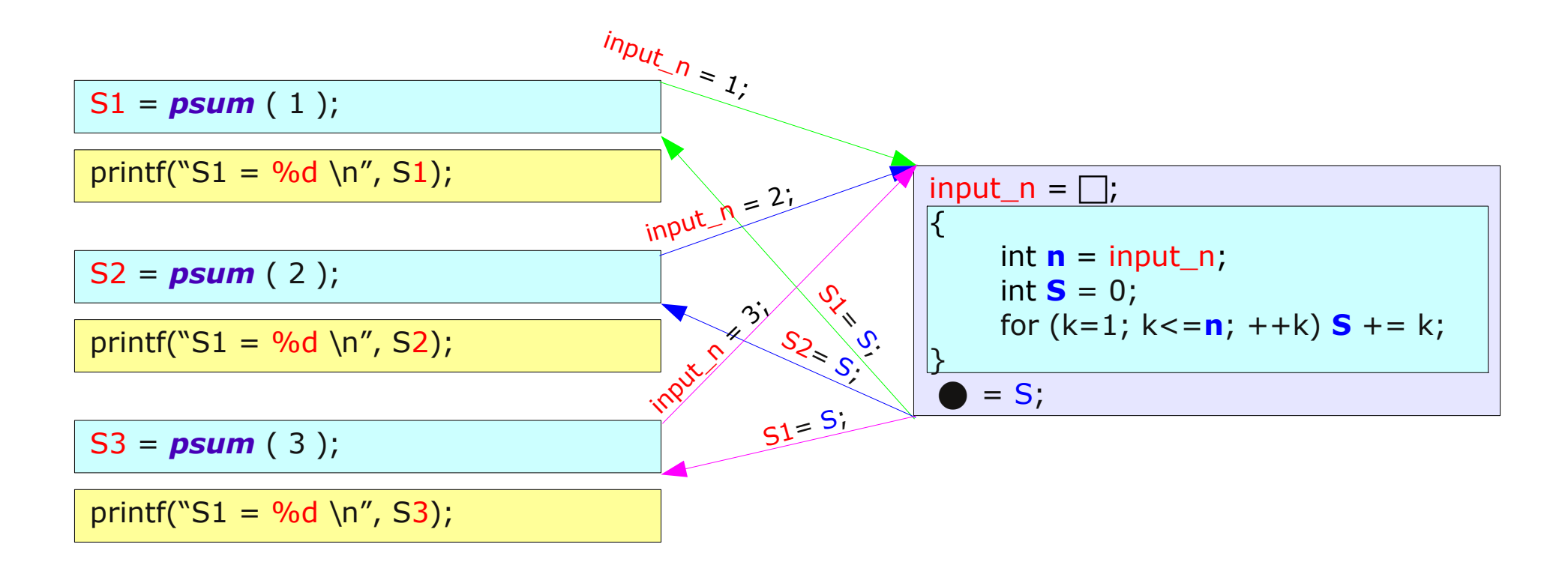

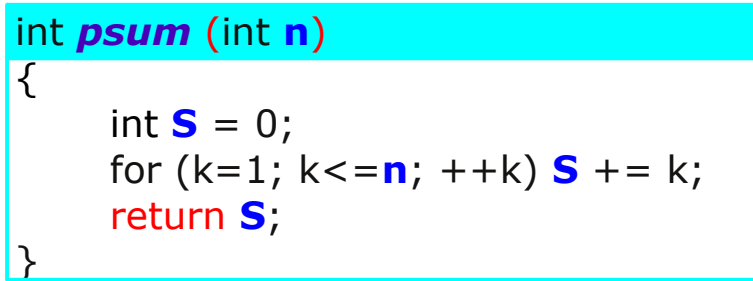

## Function Prototype (1)

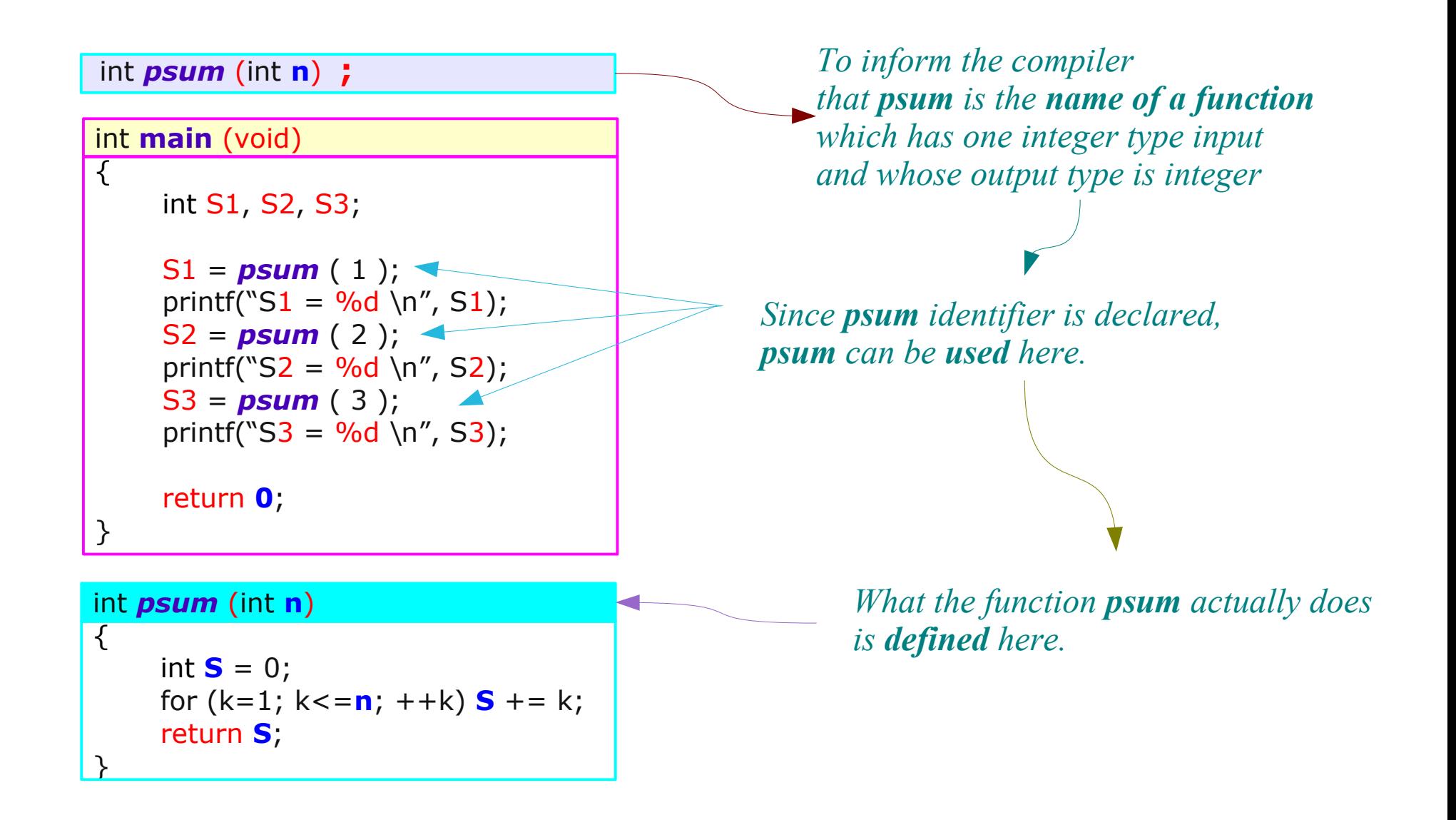

## Function Prototype (2)

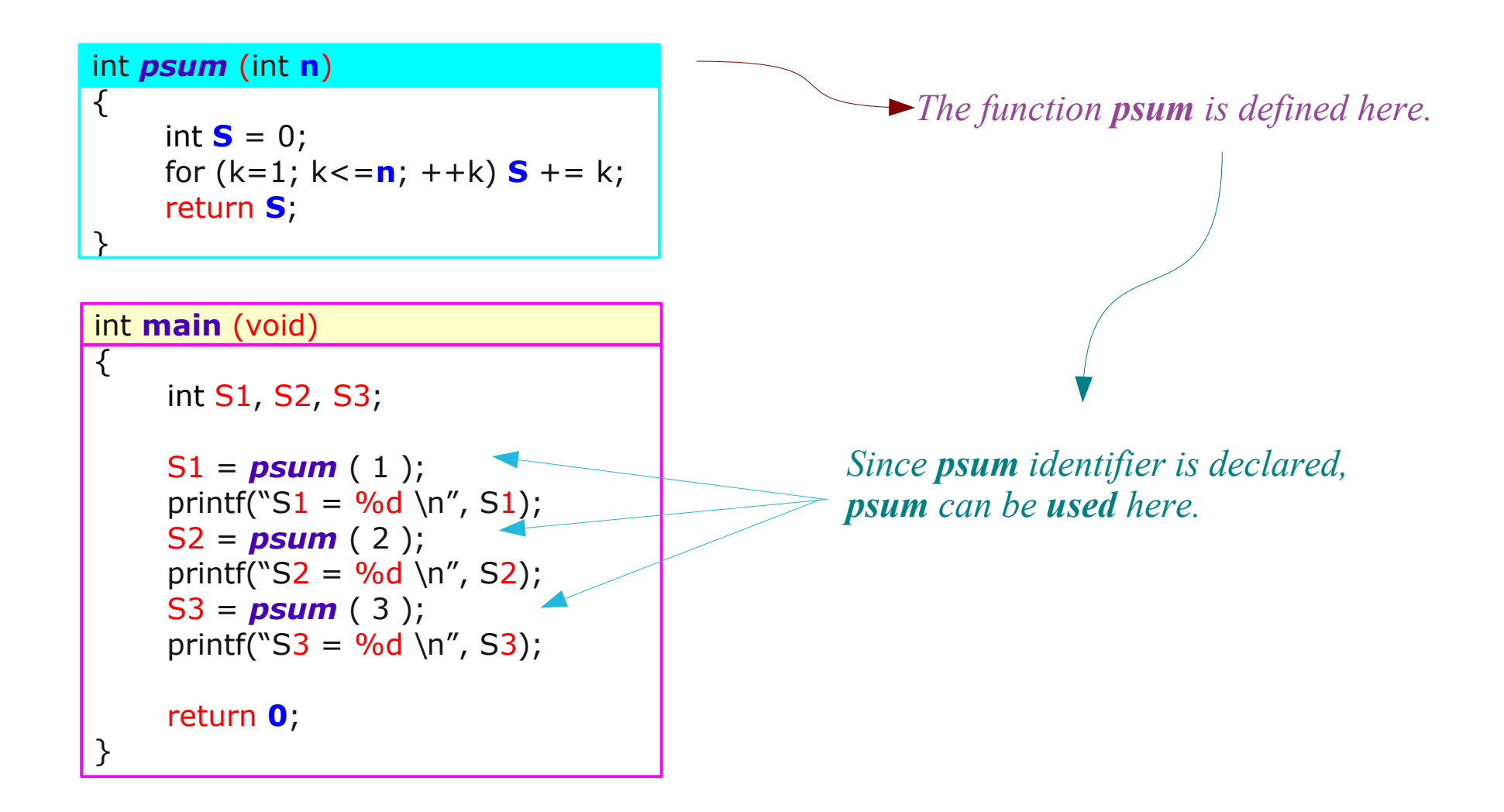

## Function Prototype (3)

#### src1.c

```
int psum (int n) ;
int main (void)
\left\{ \right\}int S1, S2, S3;
     S1 = psum(1);
     printf("S1 = \%d \n\pi", S1);
     S2 = psum ( 2 );
     printf("S2 = \%d \n\pi", S2);
     S3 = psum ( 3 );
     printf("S3 = \%d \n\pi", S3);
     return 0;
}
int psum (int n)
\{int S = 0;
     for (k=1; k<=n; ++k) S += k;
     return S;
<u>}</u>
```
#### src2.c

```
int main (void)
\overline{\mathcal{F}}int S1, S2, S3;
      S1 = psum ( 1 );printf("S_1 = \% d \n\infty", S_1);
      S2 = psum (2);printf("S2 = \%d \ (n'', S2);
      S3 = psum (3);
      printf("S3 = \%d \n\pi", S3);
      return 0;
}
int psum (int n)
\left\{ \right.int S = 0;
      for (k=1; k<=n; ++k) S += k;
      return S;
<u>}</u>
```
## Function Prototype (4)

#### src3.c

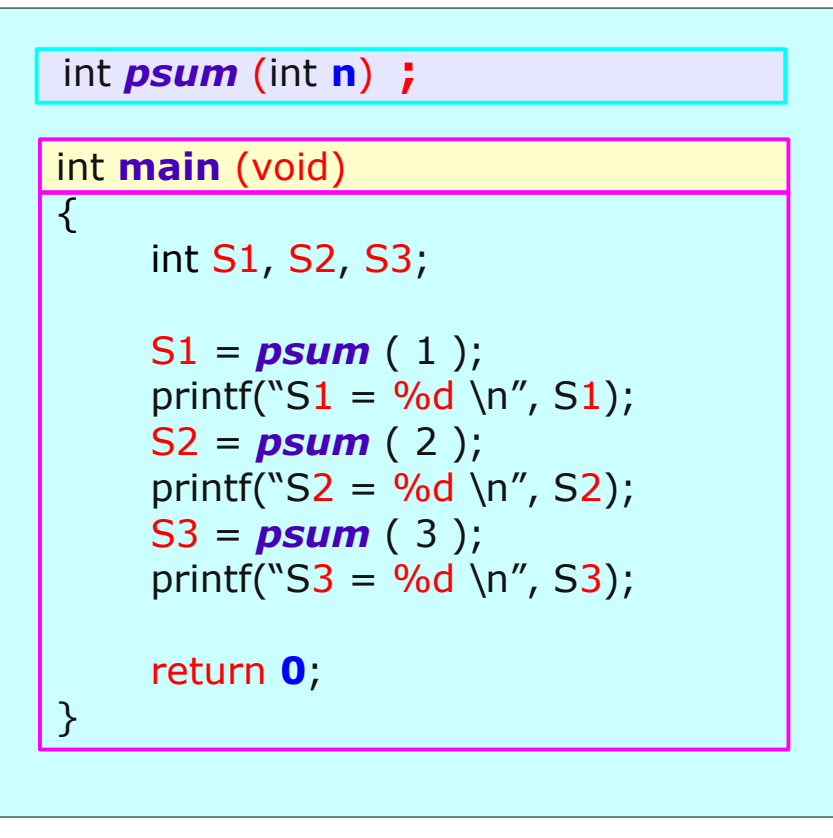

#### src4.c

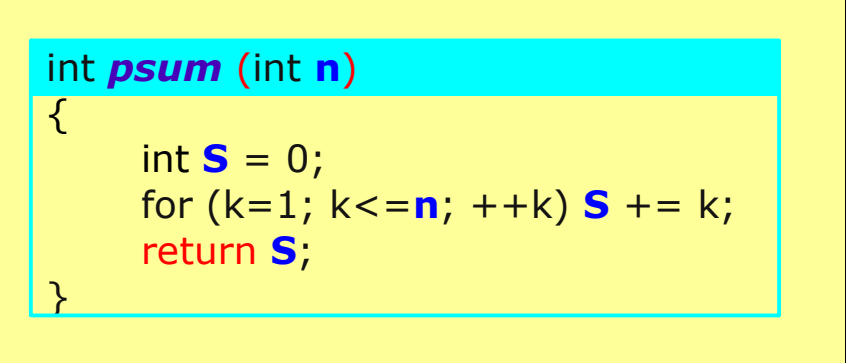

### **Function** Young Won Lim

## Function Prototype (5)

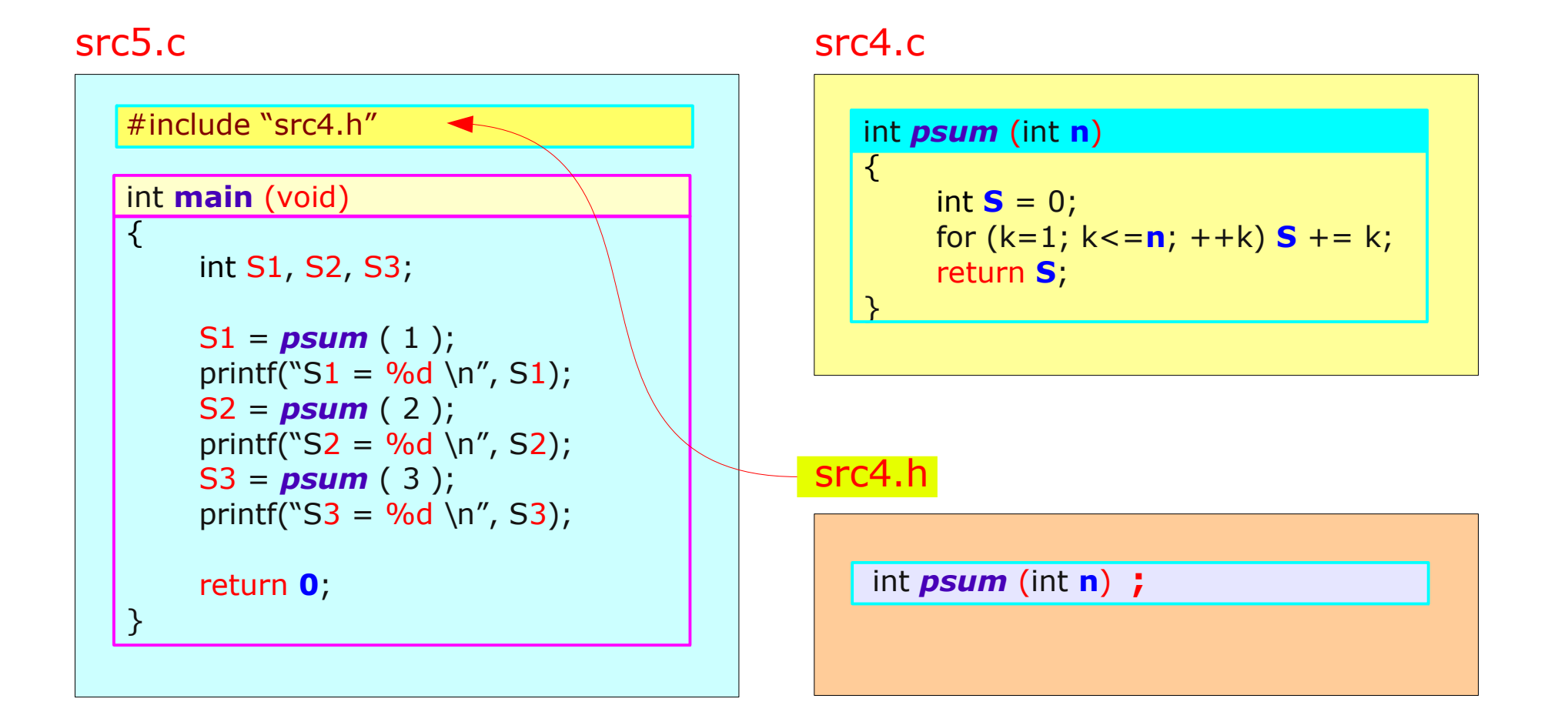

### **Function** Young Won Lim

#### **References**

- [1] Essential C, input\_nck Parlante
- [2] Efficient C Programming, Mark A. Weiss
- [3] C A Reference Manual, Samuel P. Harbison & Guy L. Steele Jr.
- [4] C Language Express, I. K. Chun